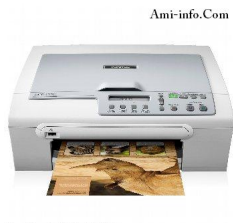

Brother DCP-135C

## **{tabs type=tabs} {tab title=Windows Xp}Télécharger De Pilote Et De Logiciel Imprimante Brother DCP-135C Pour All-Windows**

### **Package Pilote & Logiciel Dcp-135C**

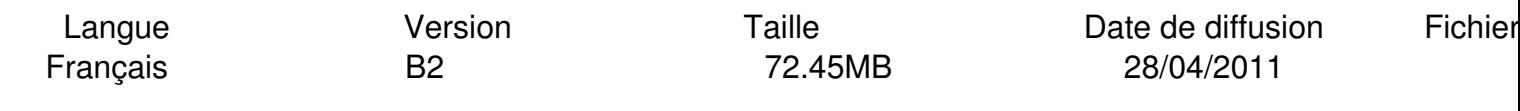

**Télécharger** 

**[{/tab}](http://download.brother.com/welcome/dlf002942/DCP-135C-inst-B2-fr.EXE)**

# **{tab title=Windows Vista}Télécharger De Pilote Et De Logiciel Imprimante Brother DCP-135C Pour All-Windows**

## **Package Pilote & Logiciel Dcp-135C**

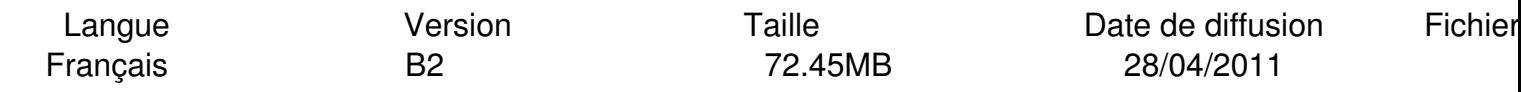

**Télécharger** 

**[{/tab}](http://download.brother.com/welcome/dlf002942/DCP-135C-inst-B2-fr.EXE)**

#### **{tab title=Windows 7}Télécharger De Pilote Et De Logiciel Imprimante Brother DCP-135C Pour All-Windows**

#### **Package Pilote & Logiciel Dcp-135C Windows 7 32-bit & Windows 7 64-bit**

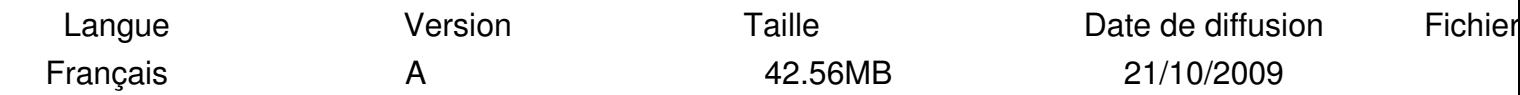

#### **Télécharger**

**{/tab}**

**{tab title=Windows 8}Télécharger De Pilote Et De Logiciel Imprimante Brother DCP-135C Pour All-Windows**

 **Pilotes/Windows® 8 (32-bit) Pilote built-in**

Le pilote built-in est déjà inclus avec le système d'exploitation Windows® ou est disponible via Windows® update. Le pilote built-in prend en charge les fonctions de base de votre appareil Brother**{/tab} {/tabs}**